## **Sensor fusion tutorial: create transform provider component**

12/08/2015 11:34 AM - J. Moringen

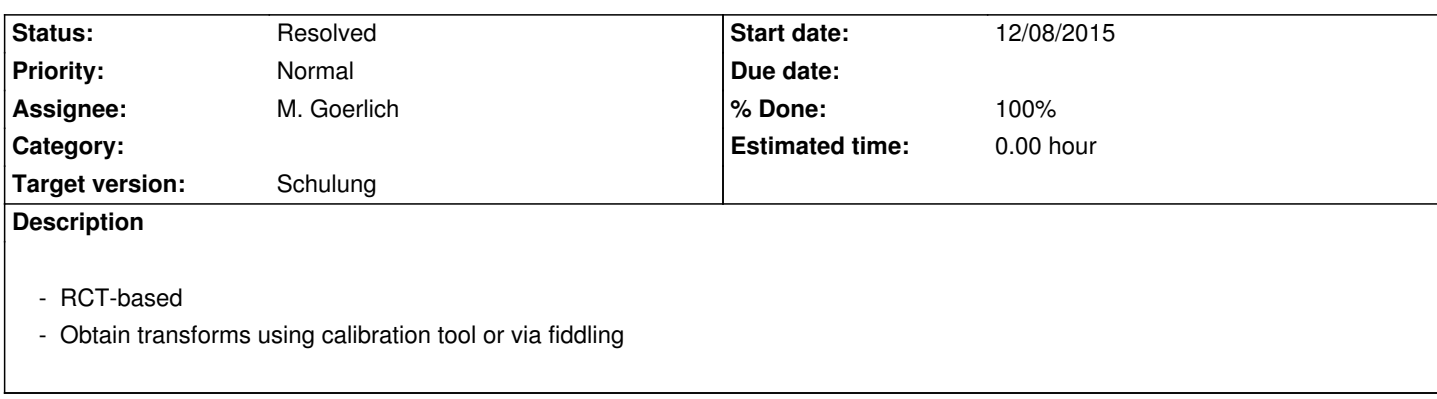

## **History**

**#1 - 12/09/2015 05:22 PM - M. Goerlich**

*- Status changed from New to Resolved*

*- % Done changed from 0 to 100*

See https://code.cor-lab.de/projects/skeleton-merging/repository/revisions/master/entry/tools/rct-transform-receiver.cpp .